## BIOCARTA\_EIF4\_PATHWAY

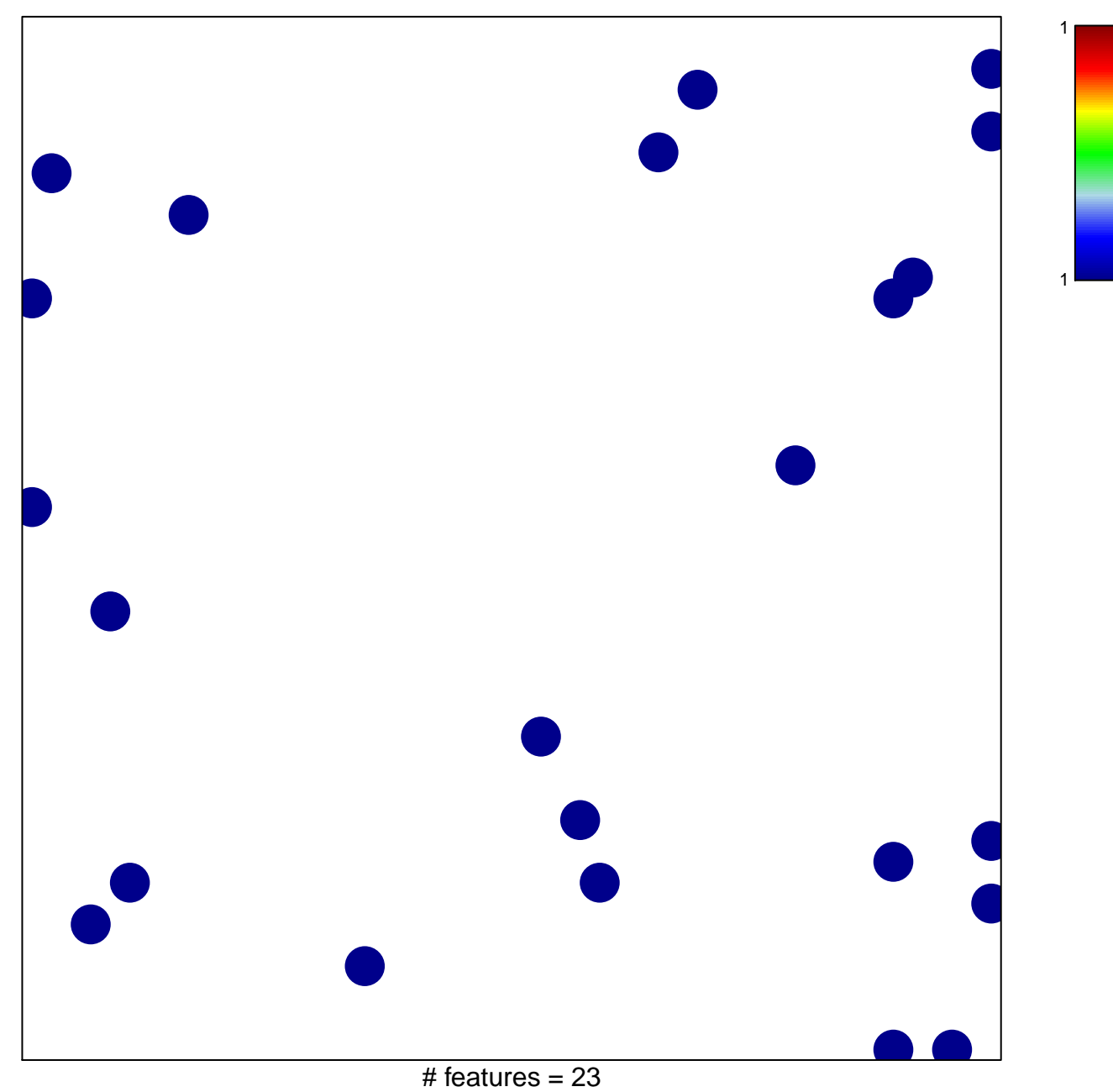

chi-square  $p = 0.83$ 

## **BIOCARTA\_EIF4\_PATHWAY**

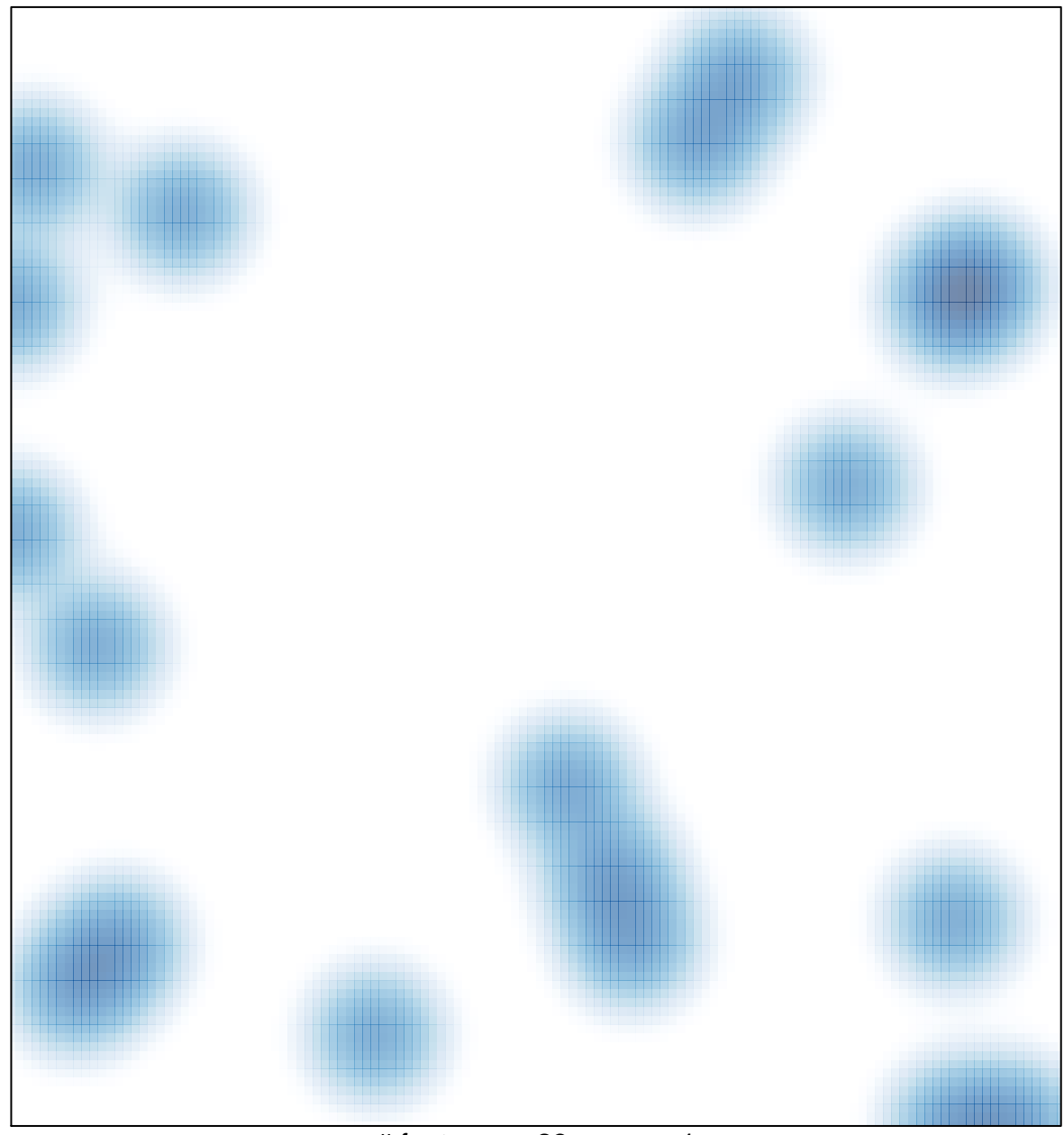

# features =  $23$ , max = 1